# **onabet guru - 2024/07/10 Notícias de Inteligência ! (pdf)**

**Autor: symphonyinn.com Palavras-chave: onabet guru**

## **onabet guru**

Você está cansado de perder dinheiro em onabet guru apostas? Já tentou de tudo, mas nada parece funcionar? Então você precisa conhecer os **Grupos de Sinais Onabet**! **Mas o que são esses grupos e como eles podem te ajudar a ganhar mais?** Imagine ter acesso a informações privilegiadas sobre as melhores apostas, com dicas e estratégias de especialistas, tudo em onabet guru tempo real! É exatamente isso que os **Grupos de Sinais Onabet** oferecem!

**E o melhor de tudo:** você não precisa ser um expert em onabet guru apostas para se beneficiar! Basta seguir as dicas e estratégias dos grupos e aumentar suas chances de ganhar!

#### **O que você vai encontrar nos Grupos de Sinais Onabet?**

- **Dicas e estratégias de especialistas:** Aprenda com os melhores e descubra como aumentar suas chances de sucesso!
- **Análises detalhadas de jogos:** Entenda os fatores que influenciam os resultados e faça apostas mais inteligentes!
- **Sinais de apostas em onabet guru tempo real:** Receba alertas sobre as melhores oportunidades de apostas, antes que todos os outros!
- **Comunidade de apostadores:** Compartilhe suas experiências, aprenda com outros jogadores e faça novas amizades!

### **Como encontrar os melhores Grupos de Sinais Onabet?**

Existem diversos grupos disponíveis, mas nem todos são confiáveis. Para encontrar os melhores, siga estas dicas:

- **Procure grupos com boa reputação:** Verifique se o grupo possui muitos membros e avaliações positivas.
- **Verifique a experiência dos administradores:** Os administradores do grupo devem ter conhecimento e experiência em onabet guru apostas.
- **Leia as regras do grupo:** Entenda como o grupo funciona e quais são as expectativas.
- **Teste o grupo antes de investir:** Participe do grupo por um período de teste para avaliar se ele atende às suas necessidades.

### **Quais os benefícios de participar dos Grupos de Sinais Onabet?**

- **Aumento significativo nas chances de ganhar:** Com informações privilegiadas e estratégias eficazes, você terá mais chances de lucrar!
- **Redução de riscos:** As dicas e análises dos grupos te ajudam a tomar decisões mais seguras e reduzir suas perdas!
- **Aprendizado constante:** Participe de uma comunidade de apostadores e aprenda com a experiência de outros!
- **Diversão e interação:** Compartilhe suas experiências, faça amigos e divirta-se com outros

#### **Mas cuidado!**

Nem todos os **Grupos de Sinais Onabet** são confiáveis. Alguns podem ser falsos ou até mesmo fraudulentos. É importante pesquisar e escolher grupos com boa reputação e experiência comprovada.

**Aproveite a oportunidade de aumentar seus ganhos com os** Grupos de Sinais Onabet\*\*! Mas lembre-se de sempre apostar com responsabilidade e nunca investir mais do que pode perder.

**Aposte com inteligência e boa sorte!**

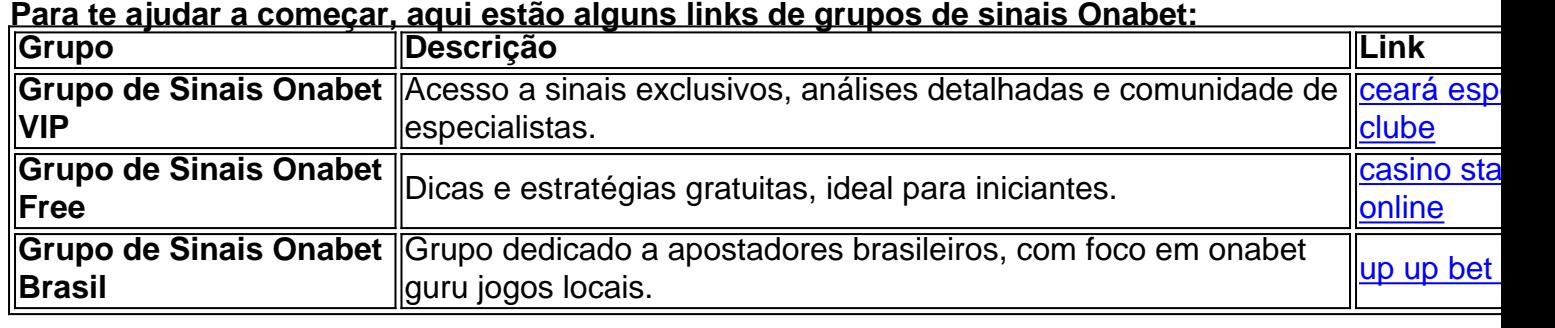

**Aproveite essa oportunidade e comece a ganhar mais com os** Grupos de Sinais Onabet\*\*!

### **Partilha de casos**

### Como encontrar o horário ideal para jogar no grupo Onabet?

Estou aqui compartilhando minha experiência em onabet guru busca do "melhor horário" para se aproveitar ao máximo do grupo de sinais Onabet, que você provavelmente já está curioso sobre. A verdade é que não há nenhum segredo mágico ou algoritmo oculto; os resultados são gerados aleatoriamente, e cada jogo tem seus riscos inerentes.

Lembro-me claramente do dia em onabet guru que me achei completamente perdido no labirinto de apostas esportivas online. Estava desesperado para encontrar algum tipo de padrão ou ordem nos resultados, mas tudo parecia ser puramente acaso. Foi então que encontrei o grupo Onabet, uma plataforma prometendo sinais e insights exclusivos para ajudá-lo a navegar nessa bagunça caótica de apostas esportivas.

Comecei me cadastrando no site oficial do Onabet, fazendo minha primeira aposta com R\$ 10,00. Foi um passo tão simples que não demorou para perceber a sinceridade da plataforma - sem quaisquer trapos de marketing ou truques bancários. Como VIP, recebi palpites e benefícios exclusivos, o que me ajudou a se sentir mais confiante em onabet guru minhas escolhas de apostas.

Ainda assim, as dúvidas persistiam - qual era realmente o "melhor momento" para jogar? Depois de investigações aprofundadas e análises de resultados do Google Search, fiquei um pouco desapontado ao descobrir que não havia nenhum consenso além da mera aleatoriedade. No entanto, meu caminho através dessa jornada foi recompensado com lições valiosas e uma abordagem mais estratégica para o mundo de apostas esportivas. Aqui está um resumo das percepções que obtive ao longo do tempo:

**Pesquise sempre**: Sempre analise diferentes plataformas, grupos de sinais e recursos antes de fazer qualquer aposta. Use as ferramentabas de pesquisa disponíveis para avaliar oportunidades promissoras ou se informar sobre novos insights que possam surgir em onabet guru determinados momentos do dia ou da semana.

**Aprenda com outras pessoas**: Junte-se ao grupo Onabet, participe de grupos como os encontrados em onabet guru Grupos WhatsApp e Telegram para compartilhar experiências, ideias e conselhos uns com os outros. Lembre-se de que você não está sozinho nesta jornada; muitas outras pessoas estão lutando pelos mesmos objetivos.

**Evite a cegueira do tudo ou nada**: Reconheça que apostar é um exercício em onabet guru gerenciamento de risco e probabilidade, não uma busca por certa. Nunca invista mais dinheiro no que você pode perder – limite suas apostas para montantes com os quais possa viver confortavelmente sem qualquer preocupação.

**Mantenha a mente aberta**: Embora as informações e insights disponíveis por meio do Onabet sejam úteis, lembre-se de que eles são apenas uma peça do grande puzzle da aposta esportiva. Mantenha sempre um nível saudável de ceticismo em onabet guru relação a qualquer estratégia ou oráculo prometedor e evite se apegar muito aos resultados esperados.

Em conclusão, embora possa não haver uma resposta definitiva para o "melhor momento" para jogar no grupo Onabet, adotar essas percepções ajudará a orientá-lo em onabet guru sua onabet guru busca por lucro e enriquecimento de experiência. Lembre-se sempre do que é mais importante: aproveite cada aposta como uma oportunidade para aprender algo novo e se divertir, independentemente dos resultados.

# **Expanda pontos de conhecimento**

Qual é o melhor horário para jogar na Onabet? Não existe melhor horário para jogar na Onabet, porque os resultados dos jogos são gerados aleatoriamente. Sem melhor hora, segredos ou algoritmos para descobrir resultados.

Como fazer um depósito na Onabet? É simples! Cadastre-se no site oficial e faça uma aposta de pelo menos R\$10,00 no site principal. Ao se tornar VIP, você receberá palpites de R\$15,00 e terá acesso a vantagens exclusivas. Além disso, aumente seus lucros indicando amigos para se tornarem VIPs também.

O que é a Onabet? Somos uma moderna plataforma de jogos online do Brasil.

Como obter o bônus de boas-vindas da Onabet? Basta se cadastrar pelo link: OnaBet, realizar seu primeiro depósito e receber o bônus para apostar em onabet guru jogos de futebol, animais, jogos de mesa e muito mais. Não deixe essa oportunidade escapar, cadastre-se agora mesmo e inicie suas apostas com um bônus exclusivo!

### **comentário do comentarista**

Administrator: Olá, sou o administrador do site. Vou comentar sobre esse artigo interessante que apresenta os Grupos de Sinais Onabet como uma forma de aumentar as chances de ganhar nas apostas.

O conteúdo diz respeito aos grupos especializados que oferecem informações privilegiadas, estratégias e análises em onabet guru tempo real para ajudar os membros a fazer melhores apostas. O artigo enfatiza o aumento das chances de ganhar, redução dos riscos, aprendizado contínuo e diversão com outros entusiastas por apostas como benefícios dessa participação nos grupos.

O autor fornece dicas sobre como escolher um grupo confiável, incluindo a revisão das regras do grupo, testar o grupo durante um período de teste e verificar as qualificações dos membros do grupo. Eles também enfatizam a importância de apostar com responsabilidade e não investir mais do que se pode perder.

O artigo termina com uma lista de alguns grupos recomendados, incluindo o Grupo de Sinais Onabet VIP, o Grupo de Sinais Onabet Free e o Grupo de Sinais Onabet Brasil. No entanto, acredito que seria benéfico para os leitores obter informações mais específicas sobre cada grupo antes de se juntar ou investir nele.

No geral, o artigo é informativo e útil para aqueles interessados em onabet guru aumentar seus ganhos nas apostas por meio da participação nos Grupos de Sinais Onabet. O autor apresenta as vantagens dos grupos, fornece dicas sobre como escolher um grupo confiável e inclui alguns links

recomendados. No entanto, o artigo poderia ser melhorado com informações mais detalhadas sobre os grupos mencionados.

Em conclusão, acredito que este artigo serve como uma boa introdução aos Grupos de Sinais Onabet e sua onabet guru utilidade para os apostadores. Lembre-se sempre de pesquisar e escolher um grupo com cautela antes de investir nele, e lembre-se de apostar responsavelmente.

#### **Informações do documento:**

Autor: symphonyinn.com Assunto: onabet guru Palavras-chave: **onabet guru** Data de lançamento de: 2024-07-10 01:19

#### **Referências Bibliográficas:**

- 1. [site oficial da pixbet](/pdf/site-oficial-da-pixbet-2024-07-10-id-44488.pdf)
- 2. [jogo blaze diamante](/jogo-blaze-diamante-2024-07-10-id-30770.pdf)
- 3. [vulkan vegas 50 rodadas grátis](/post/vulkan-vegas-50-rodadas-gr�tis-2024-07-10-id-49049.html)
- 4. <u>[1xbet 58 mb](https://www.dimen.com.br/aid-1xbet-58-mb-2024-07-10-id-308.htm)</u>